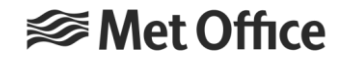

# Hands-on sessions

*[https://github.com/stfc/PSyclone/blob/master/tutorial/practicals/LFRic/buildi](https://github.com/stfc/PSyclone/blob/master/tutorial/practicals/LFRic/building_code/README.md) ng\_code/README.md*

LFRic [layers](https://github.com/stfc/PSyclone/blob/master/tutorial/practicals/LFRic/building_code/background/LFRic_structure.md) and what we are working on

- 1. Creating and calling kernels
- 2. Using built-ins

3. Time evolution of a field (time-permitting)

LFRic Driver layer overview – not for hands-on tutorial

#### **[Driver layer:](https://github.com/stfc/PSyclone/blob/master/tutorial/practicals/LFRic/building_code/background/LFRic_structure.md#driver-layer) set up and control of a model run**

- Set up of the LFRic object stack: **global 2D mesh** → **partition** → **local 3D partitioned mesh** → **function space** → **field**
- Model initialisation (science configurations, initial data)
- Controls of a model run (e.g. time-step loop, checkpoint) includes wrappers to external libraries (e.g. YAXT, XIOS)

*[Simplified example in Tutorial 3](https://github.com/stfc/PSyclone/blob/master/tutorial/practicals/LFRic/building_code/3_time_evolution/time_evolution_driver.f90)*

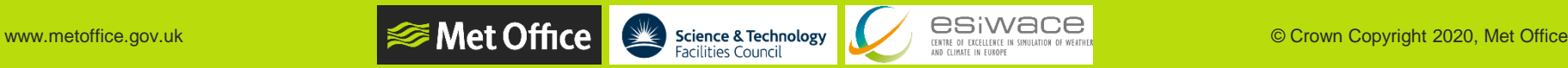

## LFRic layers for hands-on tutorials

- ➢ **[Algorithm layer:](https://github.com/stfc/PSyclone/blob/master/tutorial/practicals/LFRic/building_code/background/LFRic_structure.md#algorithm-layer)** Operations on whole field (and other) objects using *invoke* DSL syntax
- ➢ **[Kernel layer:](https://github.com/stfc/PSyclone/blob/master/tutorial/practicals/LFRic/building_code/background/LFRic_structure.md#kernel-layer)** Operations on field (and other) object data using *metadata* DSL syntax and *loops* to update data

# ➢ **[PSy layer:](https://github.com/stfc/PSyclone/blob/master/tutorial/practicals/LFRic/building_code/background/LFRic_structure.md#psy-layer)** From algorithms to kernels

- **Unpacks and access object data via accessor classes (***proxy***)**
- **Calls kernels for each column**
- Shared and distributed memory parallelism *(see sessions on [distributed](https://github.com/stfc/PSyclone/tree/master/tutorial/practicals/LFRic/distributed_memory) and [shared](https://github.com/stfc/PSyclone/tree/master/tutorial/practicals/LFRic/single_node) memory support)*

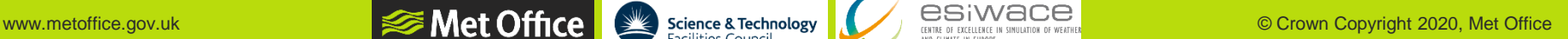

#### Tutorial 1, Part 1: Create simple kernels to update fields on specific LFRic function spaces

[https://github.com/stfc/PSyclone/tree/master/tutorial/practicals/LFRic/building\\_cod](https://github.com/stfc/PSyclone/tree/master/tutorial/practicals/LFRic/building_code/1_simple_kernels/part1) e/1\_simple\_kernels/part1

- Open the **[README.md](https://github.com/stfc/PSyclone/blob/master/tutorial/practicals/LFRic/building_code/1_simple_kernels/part1/README.md)** document in a browser tab
- Open the LFRic kernel [structure document](https://github.com/stfc/PSyclone/blob/master/tutorial/practicals/LFRic/building_code/1_simple_kernels/LFRic_kernel_structure.md) in a browser tab
- Open a terminal, make sure that the hands-on environment is working and navigate to

**tutorial/practicals/LFRic/building\_code/1\_simple\_kernels/part1**

• We will follow steps in the README. md document

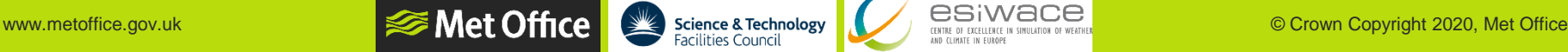

#### Tutorial 1, Part 2: Create simple kernels to update fields on generic LFRic function spaces

[https://github.com/stfc/PSyclone/tree/master/tutorial/practicals/LFRic/building\\_cod](https://github.com/stfc/PSyclone/tree/master/tutorial/practicals/LFRic/building_code/1_simple_kernels/part2) e/1\_simple\_kernels/part2

- Open the README. md document in a browser tab
- Open the LFRic kernel [structure document](https://github.com/stfc/PSyclone/blob/master/tutorial/practicals/LFRic/building_code/1_simple_kernels/LFRic_kernel_structure.md) in a browser tab
- Open a terminal, make sure that the hands-on environment is working and navigate to

**tutorial/practicals/LFRic/building\_code/1\_simple\_kernels/part2**

• We will follow steps in the [README.md](https://github.com/stfc/PSyclone/blob/master/tutorial/practicals/LFRic/building_code/1_simple_kernels/part2/README.md) document

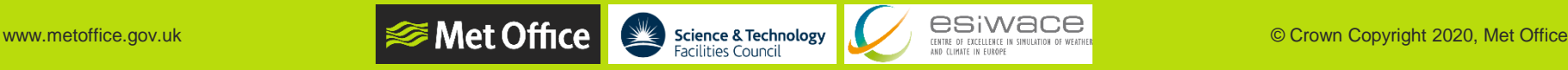

# Tutorial 2: Using built-ins

[https://github.com/stfc/PSyclone/tree/master/tutorial/practicals/LFRic/building\\_cod](https://github.com/stfc/PSyclone/tree/master/tutorial/practicals/LFRic/building_code/2_built_ins) e/2 built ins

- Open the [README.md](https://github.com/stfc/PSyclone/blob/master/tutorial/practicals/LFRic/building_code/2_built_ins/README.md) document in a browser tab
- Open the PSyclone LFRic (Dynamo [0.3 API\) built-ins documentation](https://psyclone.readthedocs.io/en/stable/dynamo0p3.html#built-ins) in a browser tab
- Open a terminal, make sure that the hands-on environment is working and navigate to

**IND CLIMATE IN FILKOPI** 

**tutorial/practicals/LFRic/building\_code/2\_built\_ins**

• We will follow steps in the [README.md](https://github.com/stfc/PSyclone/blob/master/tutorial/practicals/LFRic/building_code/2_built_ins/README.md) document

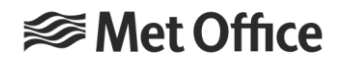

### Tutorial 3: Time evolution of a field on a planar mesh

[https://github.com/stfc/PSyclone/tree/master/tutorial/practicals/LFRic/building\\_cod](https://github.com/stfc/PSyclone/tree/master/tutorial/practicals/LFRic/building_code/3_time_evolution) e/3\_time\_evolution

- Open the [README.md](https://github.com/stfc/PSyclone/blob/master/tutorial/practicals/LFRic/building_code/3_time_evolution/README.md) document in a browser tab
- Open a terminal, make sure that the hands-on environment is working and navigate to

**tutorial/practicals/LFRic/building\_code/3\_time\_evolution**

• We will follow steps in the README. md document

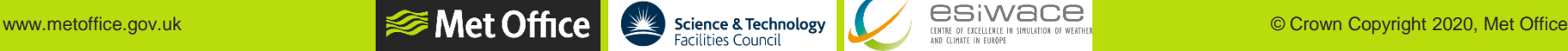

**IND CLIMATE IN FILKOPI** 

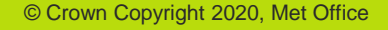

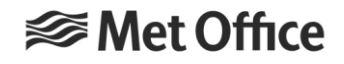

# Questions?

#### **Acknowledgements**

*LFRic team, GungHo Atmospheric Science team and other LFRic developers*

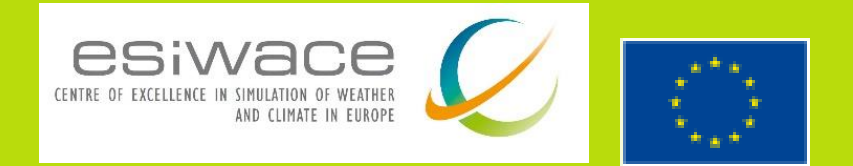

*ESiWACE2 has received funding from the European Union's Horizon 2020 research and innovation programme under grant agreement No 823988*

# Links and references

- ➢ LFRic:<https://code.metoffice.gov.uk/trac/lfric/wiki>
- ➢ LFRic container recipes (to be hosted on [https://github.com/MetOffice\)](https://github.com/MetOffice):
	- <https://github.com/eth-cscs/ContainerHackathon/tree/master/LFRIC>
	- [https://github.com/tinyendian/lfric\\_reader](https://github.com/tinyendian/lfric_reader)
- ➢ PSyclone and fparser
	- <https://github.com/stfc/PSyclone>
	- [https://psyclone.readthedocs.io](https://psyclone.readthedocs.io/)
	- <https://github.com/stfc/fparser>
	- [https://fparser.readthedocs.io](https://fparser.readthedocs.io/)
- ➢ PSyclone in LFRic: <https://code.metoffice.gov.uk/trac/lfric/wiki/PSycloneTool>
- ➢ GHASP (GungHo Atmospheric Science):<https://code.metoffice.gov.uk/trac/lfric/wiki/GungHoScience>
- ➢ stylist: <https://github.com/MetOffice/stylist>
- ➢ Adams et al. (2019), *[LFRic: Meeting the challenges of scalability and performance portability in Weather and](https://doi.org/10.1016/j.jpdc.2019.02.007)  Climate models*, Journal of Parallel and Distributed Computing,132, 383-396

AND CLIMATE IN FILKOPE